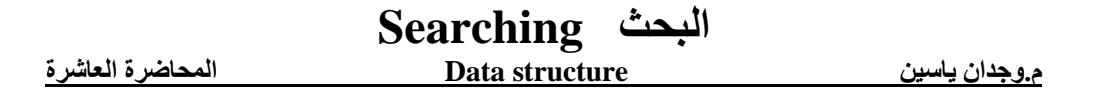

• **Searching** is the process of finding a target element among a group of items (the search pool), or determining that it isn't there.

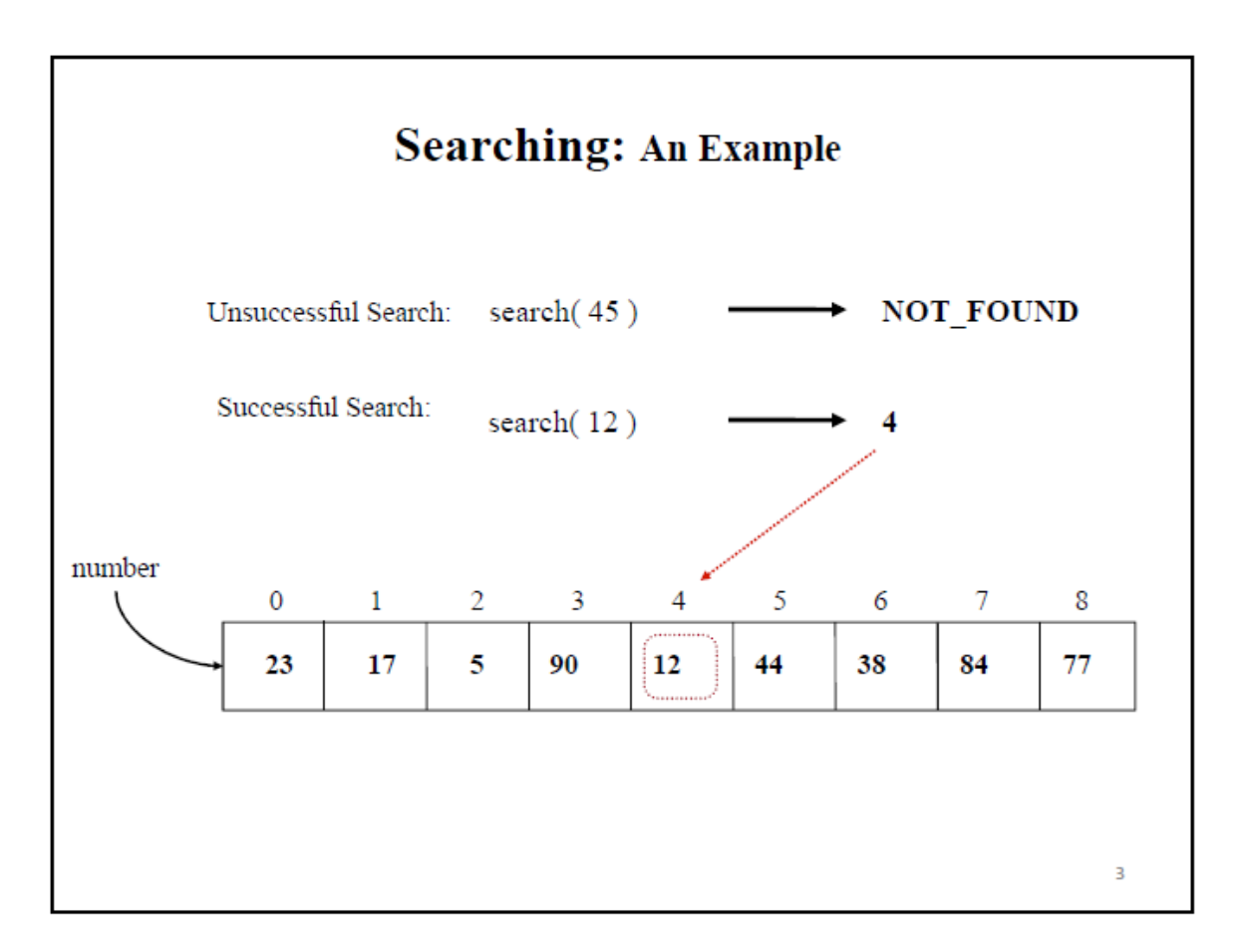

### **1-Linear Search:**

• **Linear Search:** A linear search simply examines each item in the search pool, one at a time, until either the target is found or until the pool is exhausted.

- This approach does not assume the items in the search pool are in any particular order
- We just need to be able to examine each element in turn (in a linear fashion)
- It's fairly easy to understand, but not very efficient

#### **Linear Search: Performance**

- We analyze the successful and unsuccessful searches separately.
- We count how many times the search value is compared against the array elements.
- **Successful Search**
- **Best Case :** 1 comparison
- **Worst Case:** N comparisons (N array size)
- **Unsuccessful Search**
- **Best Case:**
- **Worst Case:** N comparisons

```
#include <iostream> 
using namespace std;
int main()
{
     int arr[10];
    int no of elements, key;
     bool found = false;
     cout << "Enter the number of element: ";
    cin >> no of elements;
    for (int i = 0; i < no of elements; i++) {
         cout \lt\lt "arr["\lt\lt i i \lt\lt"]: ";
         \text{cin} \gg \text{arr}[i]; }
     cout << "Enter the value to search: ";
     cin >> key;
    for (int i = 0; i < no of elements; i++) {
         if (key == arr[i]) {
              found = true;cout \langle\langle "The value is found at index arr["\langle\langle i \langle\langle "]";
          }
     }
     if (!found) {
         cout << "Key not found!";
     }
     return 0;
}
```
### **2-Binary Search:**

في خوارزمية البحث الثنائي يجب ان تكون المصفوفة مرتبة تصاعديا قبل عملية البحث 1-نحدد العنصر الذي في وسط المصفوفة middle 2-اذا كان العنصر الذي نبحث عنه موجود في الوسط ,اذا تتوقف الخوارزمية. 3-اذا كان العنصر الذي نبحث عنه اصغر من ال middle نذهب الى الجهة الُيسري من ال middle. 4-واذا كان العنصر الذي نبحث عنه اكبر من ال middle نذهب الى الجهة اليمنى.

- If the search pool is sorted, then we can be more efficient than a linear search
- A binary search eliminates large parts of the search pool with each comparison

• Instead of starting the search at one end, we begin in the middle

#### **Binary Search: An Example**

• If the array is sorted, then we can apply the binary search technique.

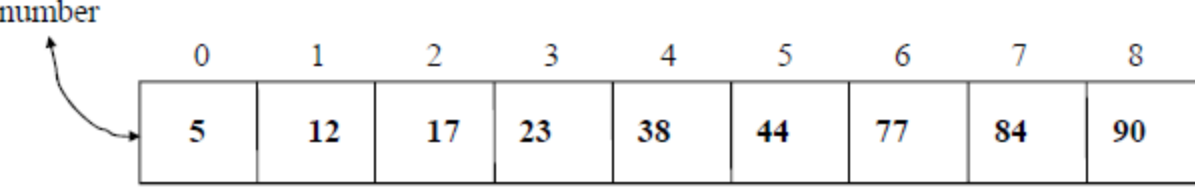

• The basic idea is straightforward. First search the value in the middle position. If  $X$  is less than this value, then search the middle of the left half next. If  $X$  is greater than this value, then search the middle of the right half next. Continue in this manner

### **Binary Search: An Example**

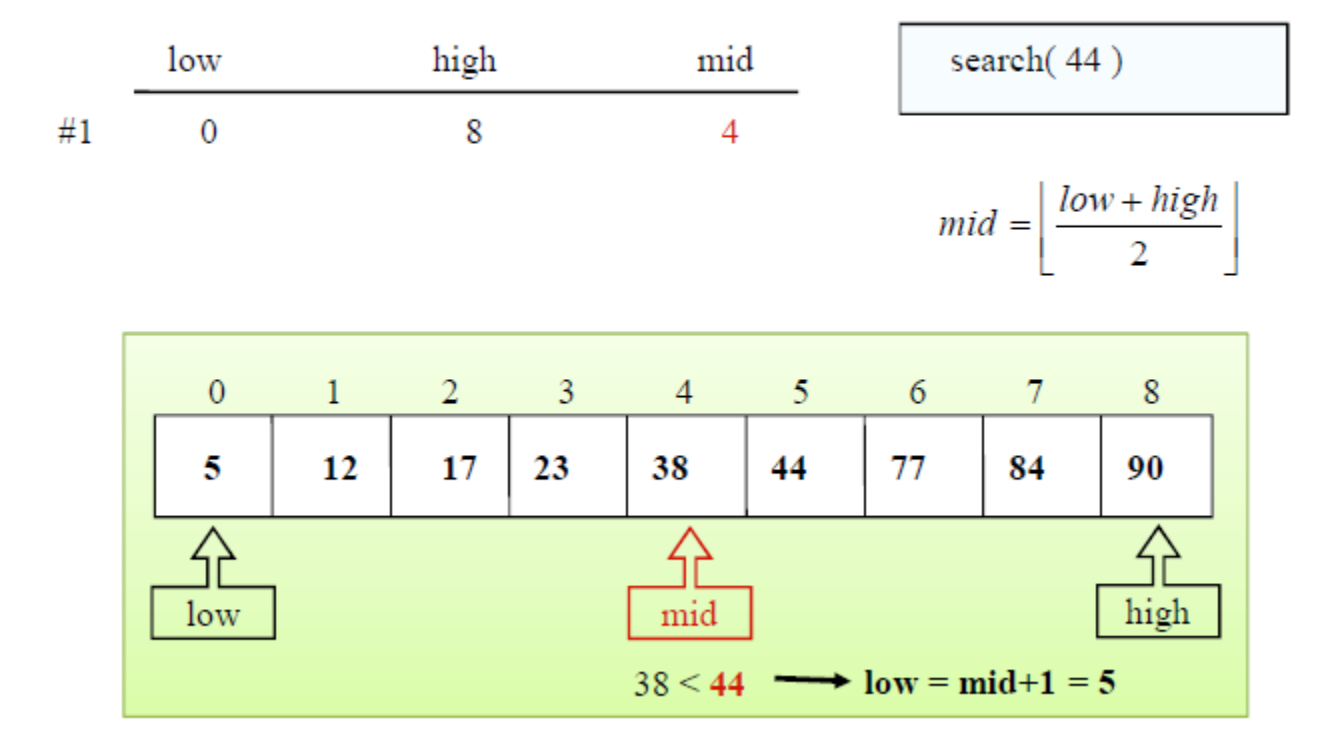

# **Binary Search: An Example**

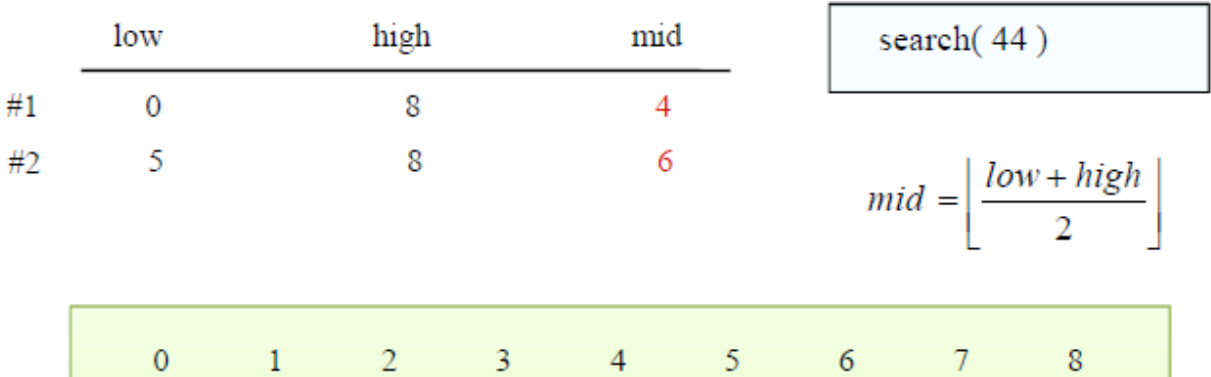

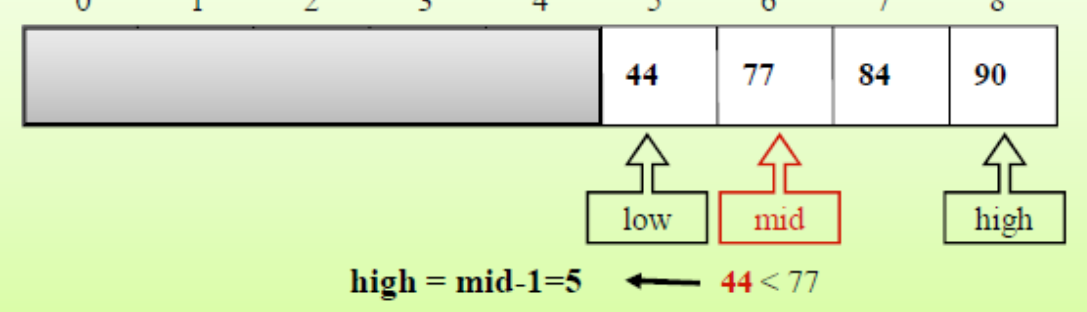

## **Binary Search: An Example**

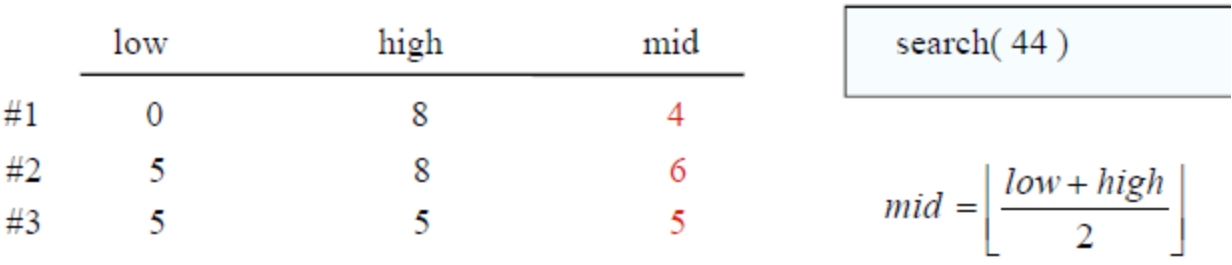

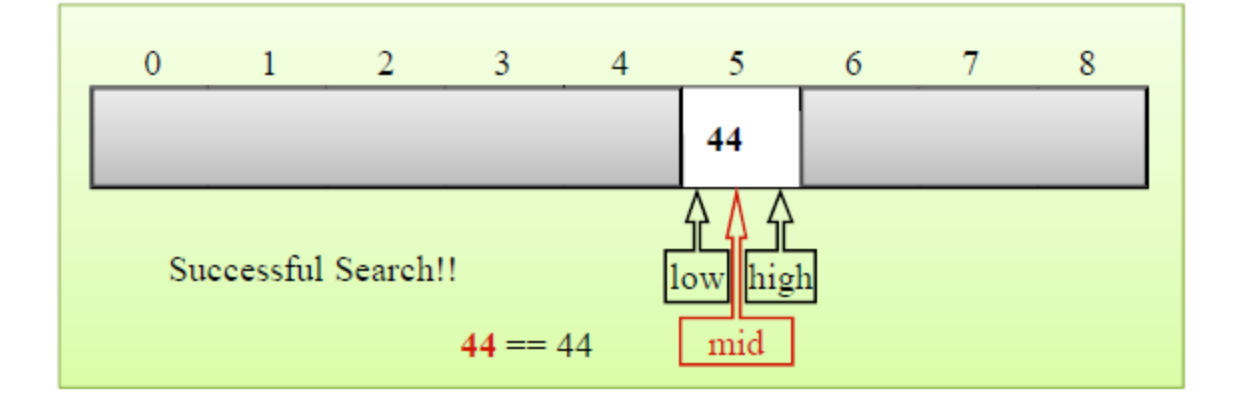

### **Example:**

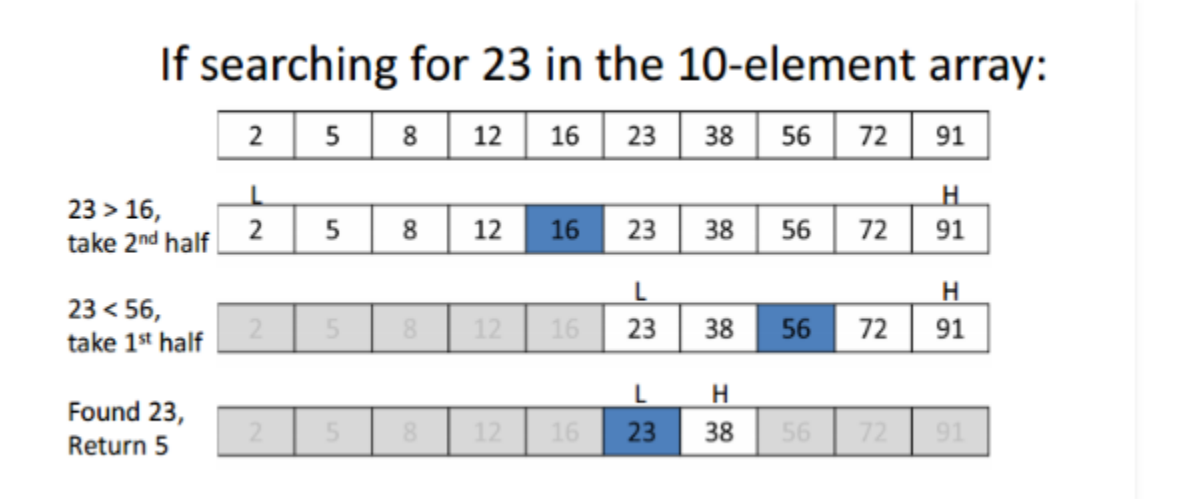

```
#include<iostream>
using namespace std;
int binarysearch(int [], int , int ) ;
int main()
{
      int n, y, a[50], key;
       cout<<"Enter total number of elements :";
       cin>>n;
       cout<<"Enter "<< n <<" number :";
      for (int i=0; i(n; i++){
              cin>>a[i];
       }
       cout<<"Enter a number to find :";
       cin>>key;
      y=binarysearch(a,n,key);
      if(y == -1)cout<<"Not found! "<< key <<" is not present in the list.";
       else
         cout<< key <<" found at location "<<y+1<<"\n";
       return 0;
}
/*---------------------*/
int binarysearch(int arr[], int n, int key)
{ int first,last,middle;
first = 0;
last = n-1;middle = (first+last)/2;
while (first <= last)
       {
              if(arr[middle] < key){
                     first = middle + 1;
              }
              else if(arr[middle] == key)
              {
                     return middle;
              }
              else
              {
                      last = middle - 1;}
              middle = (first + last)/2;}
        return -1;
```
}

H.W: suppose you have the following sorted array {3,5,6,8,11,12,14,15,17}, using the recursive binary search algorithm ,which group of numbers correctly show the sequins of comparison used to find the key 8 ?